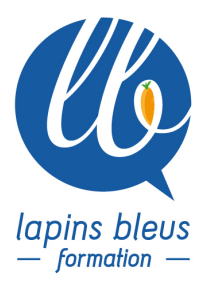

# **Formation au métier de D.I.T. on set**

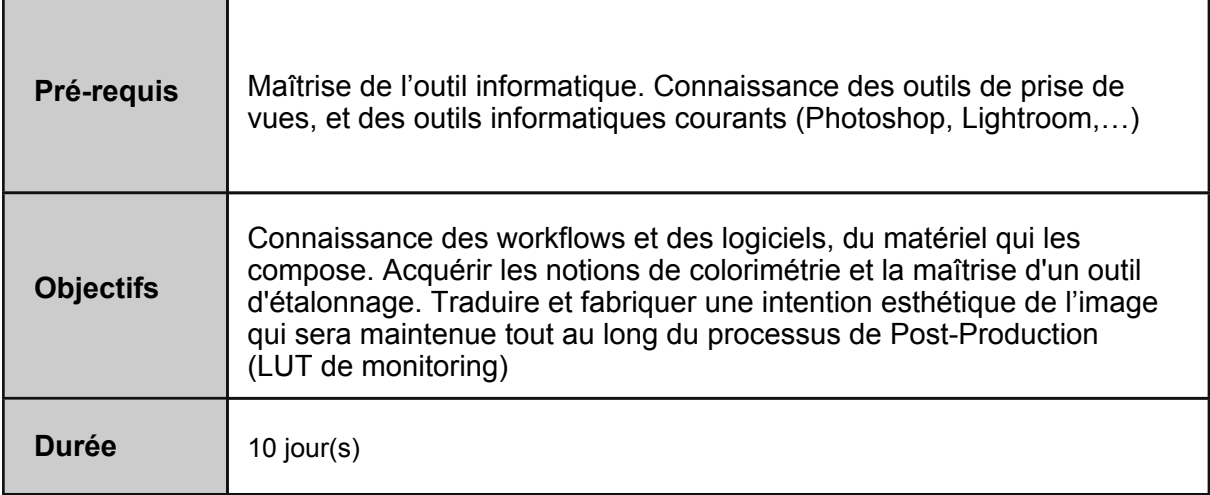

## **LES OUTILS DE SAUVEGARDE**

Présentation des 10 jours des différents intervenants, des outils. Tour de table des compétences de chacun Mise en place d'une chaine de securisation de données. Calcul des stockages, les outils Iphone, Differents type de disque dur et de RAID Calcul des débits théoriques, et les débits réels. Utilisation de soft de débit L'organisation des copies en tournage, de pub, de long métrage, de doc Les différents outils, LTO,

## **LOGICIEL DE SAUVEGARDE : SILVERSTACK**

Présentation de Silverstack Préparation d'un projet Sauvegarde de Rushes Les options de checksum Les Metadata Le contrôle qualité L'import de LUT Les exports, ALE, Les différents types de rapports

## **LA COULEUR**

Introduction au monde de la couleur Phénomène Psycho-Physiologique Les espaces de couleurs Les LUT et les LOOK

157 boulevard Macdonald 75019 Paris - tél: 01 56 20 19 21

email: info@lapins-bleus.com - www.lapins-bleus.com

Le monde merveilleux de la calibration Les differents types de sonde Calibration d'un écran informatique Calibration d'un écran video

## **COLORIMETRIE NOTION ET PRATIQUE**

Apprendre a diagnostiquer une image Les différents outils de mesure Comment les lires Contraste et densité Neutraliser la balance d'une image Utilisation de la console Wave Exercice 1 : Corriger une image avec une reference de blanc Exercice 2 : Corriger une image sans reference de blanc Apprendre a raccorder des plans Utilisation de la gallery comme reference 1er version neutre 2eme version chaude 3eme version froide notion de raccord théorique et réel

#### **COLORIMETRIE / SUITE**

Travailler les détails : masques et keyer Le traitement des peaux Mettre en relief une image plate : apprendre a diriger le regard Copier/coller des corrections Utilisation des images clés : animation d'étalonnage et de masque Tracking : suivi d'un objet Le vocabulaire colorimétrique Etudes de films : affiner son il Reproduire des looks

### **VFX / QTAKE**

Préparation d'un projet Import des images Système de Time line **ChromaKev** LumaKey Mutliplication de personnage **Stabilisation** Comment optimiser la prise de vue en fonction des effets spéciaux voulus

### **OUTILS ET LOGICIEL POUR L ETALONNAGE LIVE**

Présentation de la station de Be4Post de type X4 Câblage et mis en place Explication du hardware Explication des softwares Installation de la camera Reglage et notion de camera (Codec, resolution, latitude,) Cablage en vue de l'etalonnage live Coutumes de tournage pour l'emplacement et comportement humain

#### **ETALONNAGE LIVE**

Mise en place d'un décor avec des éléments et des ambiances lumineuses de diffèrent types. Prise en main de Livegrade Enregistrement des LUT/LOOK Enregistrement des images de Ref Travail de l'étalonnage en fonction d'image de référence du chef-opérateur. Travail sur les secondaires. Travailler avec Resolve live

### **TRANSCODE ET ETALONNAGE DE RUSHES**

Sauvegarde des rushes de la veille et création des rapports dans Silverstack Contrôle qualité et commentaires utiles Application des LUT du tournage Création d'un étalonnage a partir de silverstack Tout les types d'export et de liens (XML, ALE,) Sauvegarde des rushes de la veille via l'import de Resolve. Logique et préparation du projet resolve en vue de la création des rushes pour Avid. Contrôle qualité et commentaires utiles Application des LUT du tournage Création d'un etalonnage a partir de silverstack Tout les types d'export et de liens (XML, ALE,)

### **L'AVENIR DU DIT ET BILAN**

La dématérialisation des supports et de la diffusion des rushes La mise en ligne des rushes, les différents moyens. La sécurisation, le water mark La post prod de demain (le cloud computing) Bilan de la semaine et questions réponses sur les différents enseignements des 2 semaines Les softs que l'on a pas vues et qu'il faut connaître Les DIT a l'etranger La veille technologique : suivre l'actualité des sites, salons, marques, loueurs Évaluation des connaissances